## Einsendeformular Reparaturen Access & Time

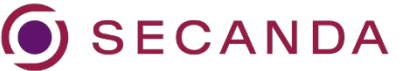

Einsendung an: The Contract Einsendung an: Rückfragen an:

SECANDA Systems AG Reparaturmanagement 0800 - 7322632 01219 Dresden

Wiener Straße 114-116 **and Europe and Straße 114-116** [reparaturen@secanda.com](mailto:reparaturen@secanda.com)

## REPARATURBEDINGUNGEN:

- 1. Bitte legen Sie jeder Einsendung zur Reparatur dieses Formular vollständig ausgefüllt bei. Nur dann kann Ihre Einsendung bearbeitet werden. Bitte achten Sie auf eine angemessene Verpackung.
- 2. Nach Eingang Ihrer Einsendung im Werk Dresden werden Sie per E-Mail informiert.
- 3. Durch Einsendung der Reparatur mit diesem Formular erklären Sie sich einverstanden, dass Reparaturen bis 100 € (je Komponente) ohne Rücksprache ausgeführt werden.
- 4. Reparaturen, welche der Mangelhaftung unterliegen, werden nicht in Rechnung gestellt.
- 5. Irreparable Komponenten werden entsorgt. Für die Prüfung von irreparablen Komponenten wird die Reparaturpauschale klein in Rechnung gestellt.

## REPARATURPREISE:

Grundpauschale Reparatur (Bearbeitungs- und Verwaltungsaufwand) 25,- €

Offline-Komponenten:

- Reparaturpauschale klein (Fehleranalyse, kleine Reparatur, z.B. FW-Update oder Austausch Kupplungsschieber) 45,- Euro
- Reparaturpauschale groß (Fehleranalyse, große Reparatur, z.B. Erneuerung elektronische Bauteile) 75,- Euro

Sonstige-Komponenten:

- Arbeitsleistung nach Aufwand, 1 AE = 15 Minuten = 29,- $\epsilon$
- Ersatzteile zum Listenpreis
- Reparaturpauschale klein für irreparable Komponenten

Übersteigt die Reparatur einer Komponente 100 €, erhalten Sie einen Kostenvoranschlag zur Freigabe.

Alle genannten Preise verstehen sich zzgl. der gesetzlichen Mehrwertsteuer.

-------------------------------------------------------------------------------------------------------------------------------------------------

-------------------------------------------------------------------------------------------------------------------------------------------------

Bitte die gekennzeichneten Felder auf Seite 2, ggf. 3 ausfüllen.

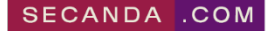

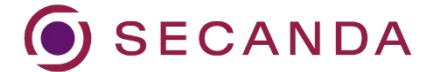

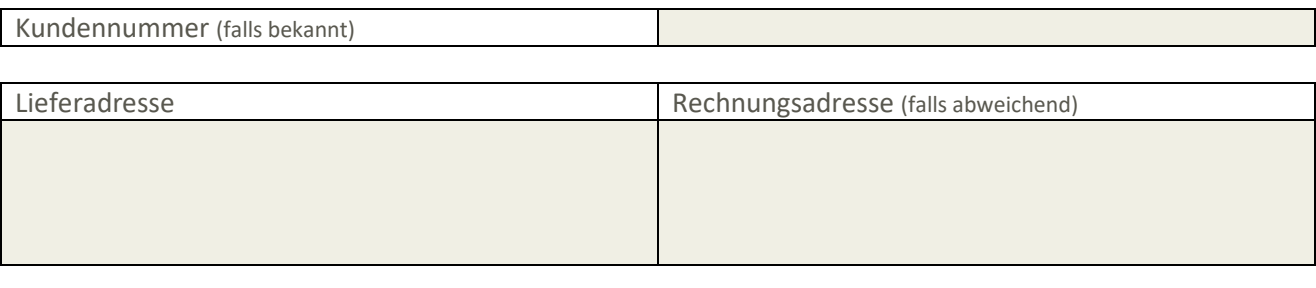

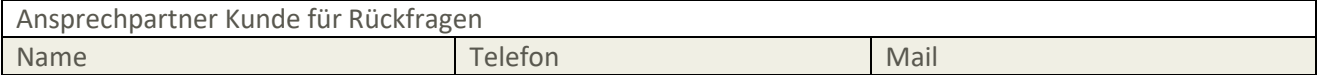

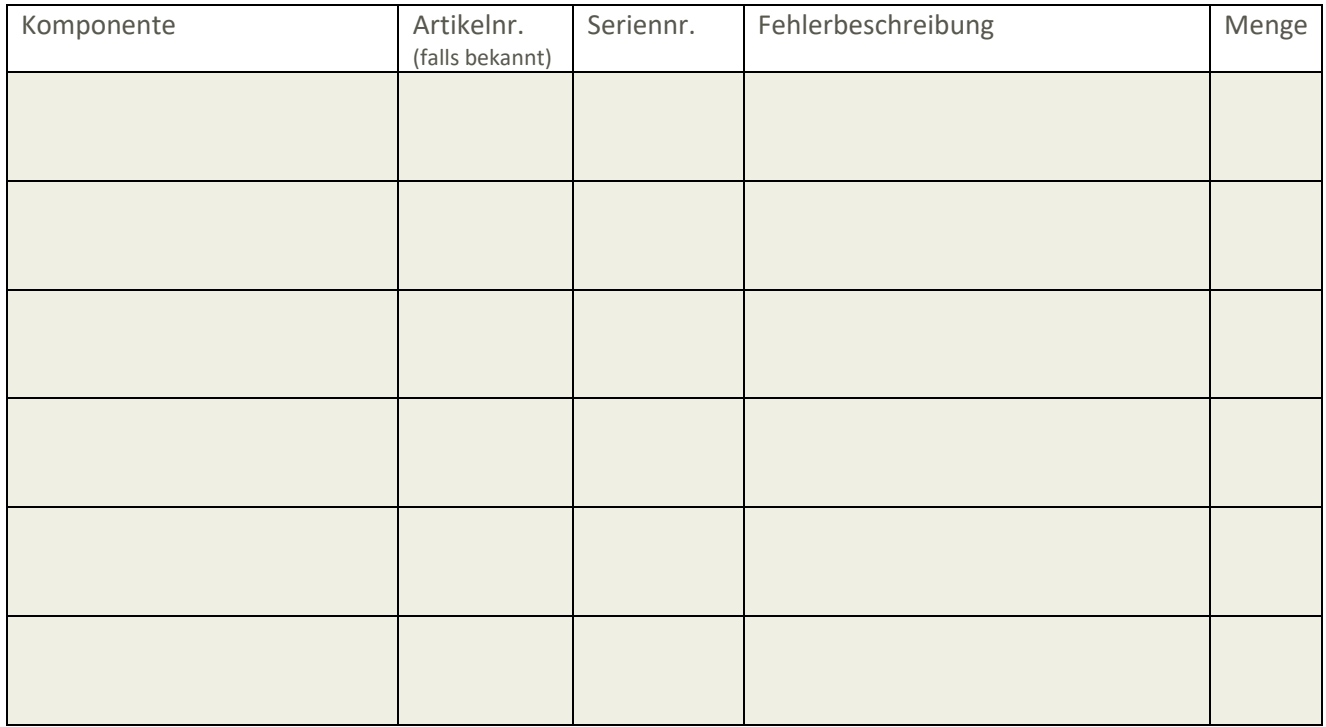

Sollte die Zeilen nicht ausreichen, nutzen Sie bitte Seite 3 für weitere Komponenten.

Bemerkungen

Mit der folgenden Unterschrift akzeptiere ich die in diesem Formular auf Seite 1 genannten Reparaturbedingungen und Reparaturpreise.

Datum, Unterschrift Kunde

SECANDA COM

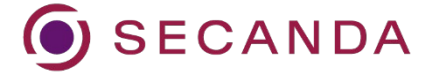

Weitere Komponenten:

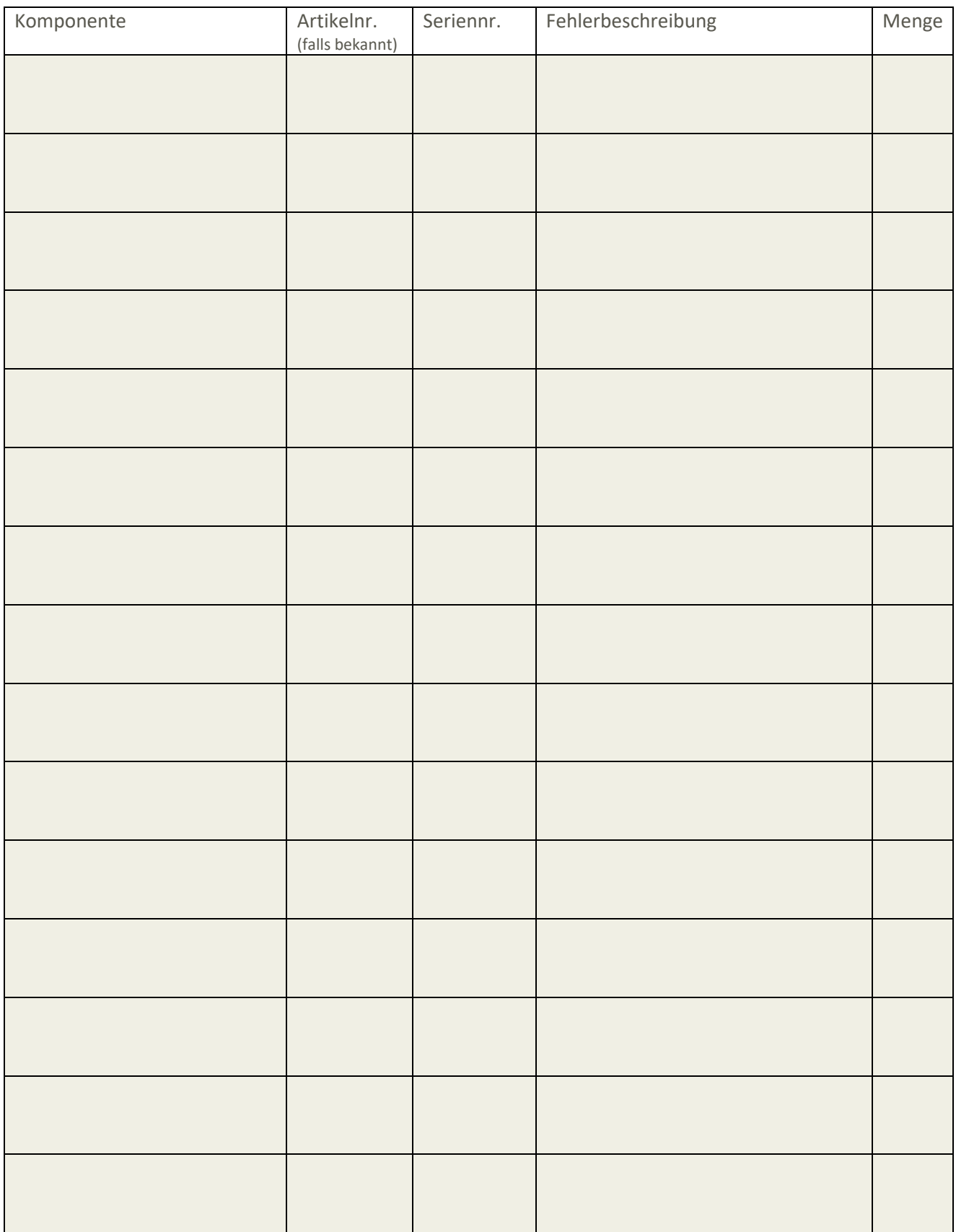

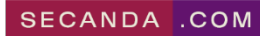